# **Validphys Report NNPDF revision 528M**

The NNPDF Collaboration

February 4, 2013

### **Contents**

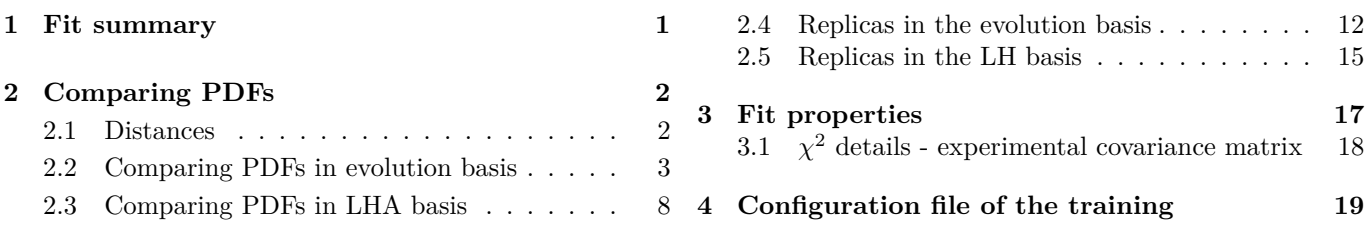

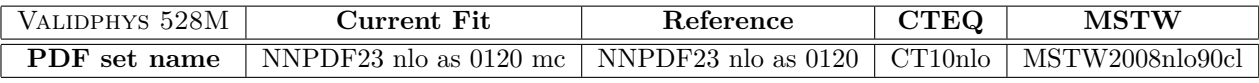

Table 1: Configuration file

## <span id="page-0-0"></span>**1 Fit summary**

• This is the description block, please update these lines before run.

| Parameter                                                             | Current Fit                       | Reference Fit                 |
|-----------------------------------------------------------------------|-----------------------------------|-------------------------------|
| $\chi^2_{\rm tot}$ (exp)                                              | 1.15                              | 1.09                          |
| $\langle E \rangle \pm \sigma_E$                                      | $2.21 \pm 0.06$                   | $2.21 \pm 0.06$               |
| $\langle E_{\rm tr} \rangle \pm \sigma_{E_{\rm tr}}$                  | $2.17 \pm 0.09$                   | $2.17 \pm 0.09$               |
| $\langle E_{\rm val}\rangle \pm \sigma_{E_{\rm val}}$                 | $2.25 \pm 0.08$                   | $2.25 \pm 0.08$               |
| $\langle \mathrm{TL} \rangle \pm \sigma_{\mathrm{TL}}$                | $18539 \pm 6918$                  | $18539 \pm 6918$              |
| $\sqrt{2(k)}$<br>$\pm \sigma_{\chi^{2(k)}}$                           | $1.17{\pm}0.07$                   | $1.16 \pm 0.08$               |
| $\langle \overline{\sigma}^{(\exp)} \rangle_{\rm dat}$                | 14.89%                            | 14.89%                        |
| $\sigma^{\rm (net)}$<br>$_{\rm dat}$                                  | $2.89\%$                          | $3.09\%$                      |
| $\langle \rho^{(\exp)}$<br>$\langle \text{dat} \rangle$               | 3.81e-01                          | 3.81e-01                      |
| $\langle \rho^{\rm (net)} \rangle_{\rm dat}$                          | $6.10e-01$                        | 5.87e-01                      |
| $\langle\mathrm{cov}^{(\exp)}\rangle$<br>$\langle \text{dat} \rangle$ | $1.87e+0.8$                       | $1.87e+0.8$                   |
| $\langle \text{cov}^{\text{(net)}} \rangle$<br>dat                    | $1.09e + 06$                      | $8.89e + 0.5$                 |
| $x\Sigma + xq$                                                        | $1.00600e + 00 \pm 3.17845e - 03$ | 9.99715e-01 $\pm$ 7.70332e-04 |
| $u_v$                                                                 | $2.00133e+00\pm1.30948e-02$       | $2.00192e+00\pm1.45620e-02$   |
| $d_v$                                                                 | $1.00130e+00\pm1.32110e-02$       | $1.00240e+00\pm1.47082e-02$   |
| $S_{v}$                                                               | $-1.10087e-03\pm3.49152e-03$      | $4.66451e-06\pm1.07592e-05$   |
| $xs_v$                                                                | $2.34501e-03\pm1.64846e-03$       | $3.58400e-03\pm2.08038e-03$   |
| $K_s$                                                                 | $3.34251e-01\pm 6.90586e-02$      | $2.84304e-01\pm7.70546e-02$   |
| $\Delta_s$                                                            | $1.39619e-01\pm3.50720e-02$       | $1.39031e-01\pm3.53393e-02$   |

Table 2: Summary.

### <span id="page-1-0"></span>**2 Comparing PDFs**

### <span id="page-1-1"></span>**2.1 Distances**

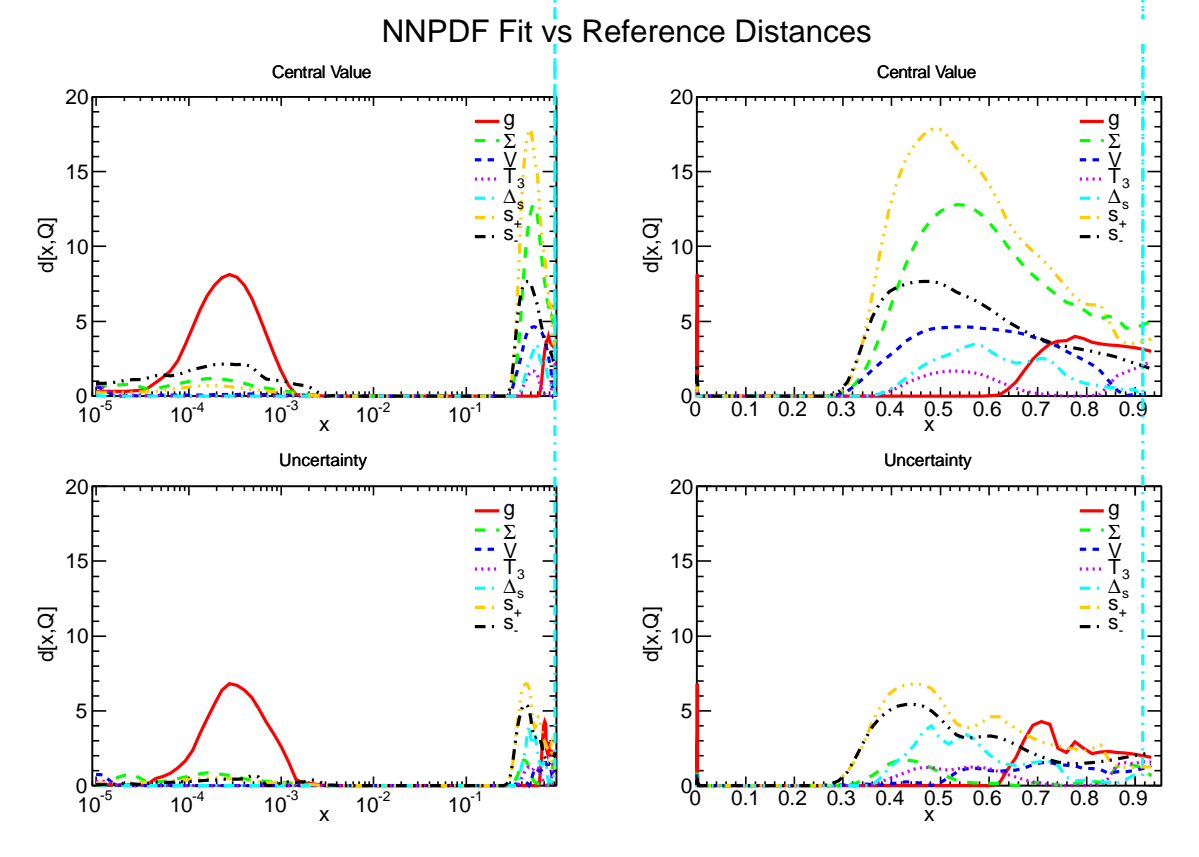

Figure 1: Distances in the fitting basis.

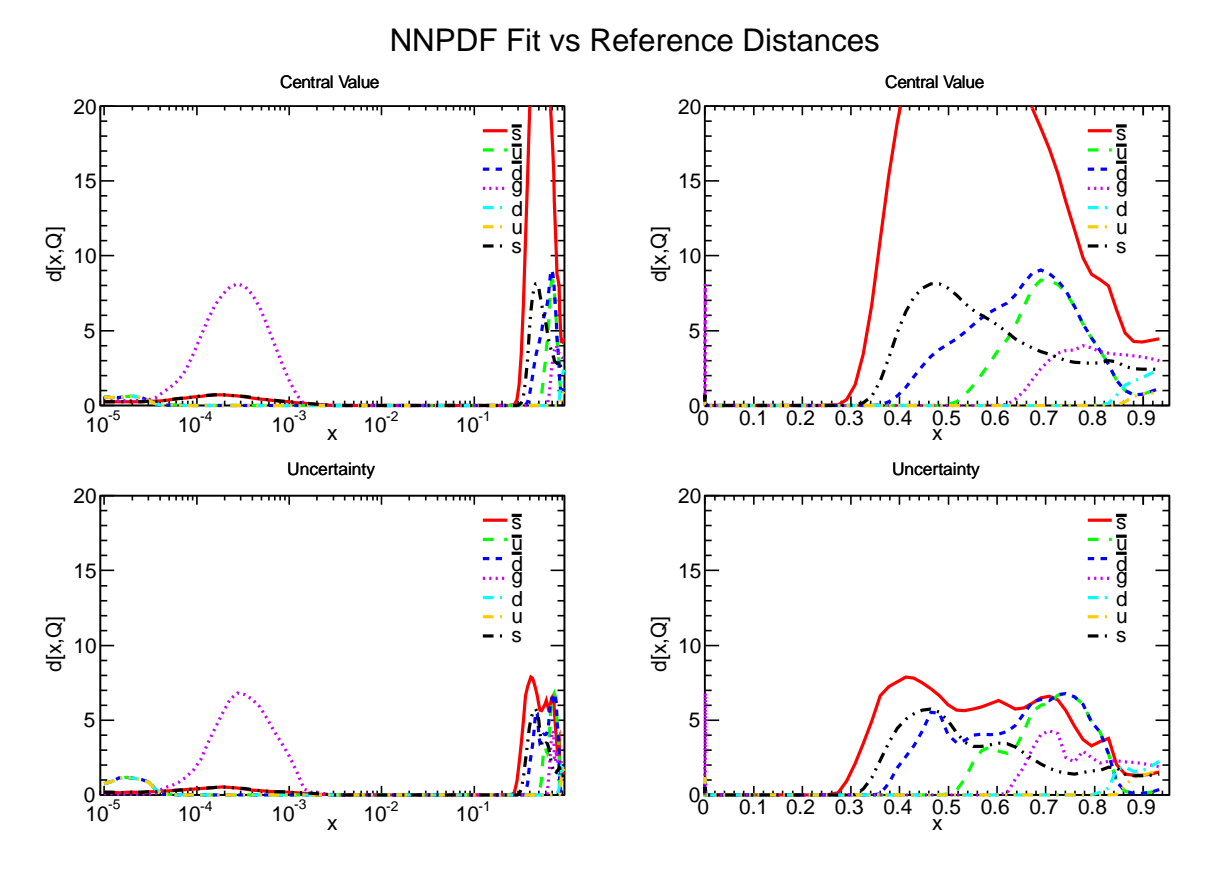

Figure 2: Distances in the flavour basis.

#### <span id="page-2-0"></span>**2.2 Comparing PDFs in evolution basis**

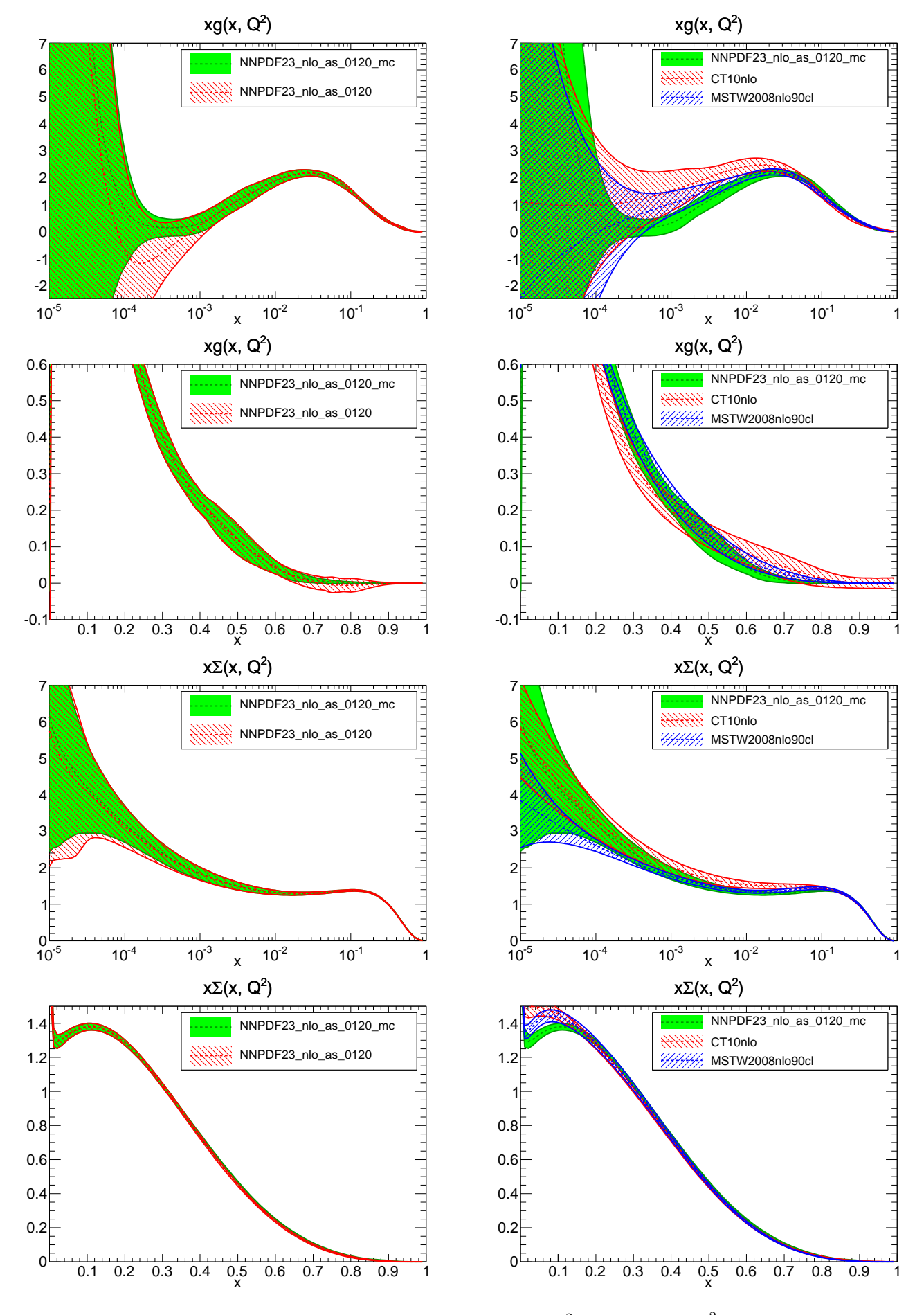

Figure 3: Comparison between PDFs at  $Q^2 = 2.0e + 00 \text{ GeV}^2$ .

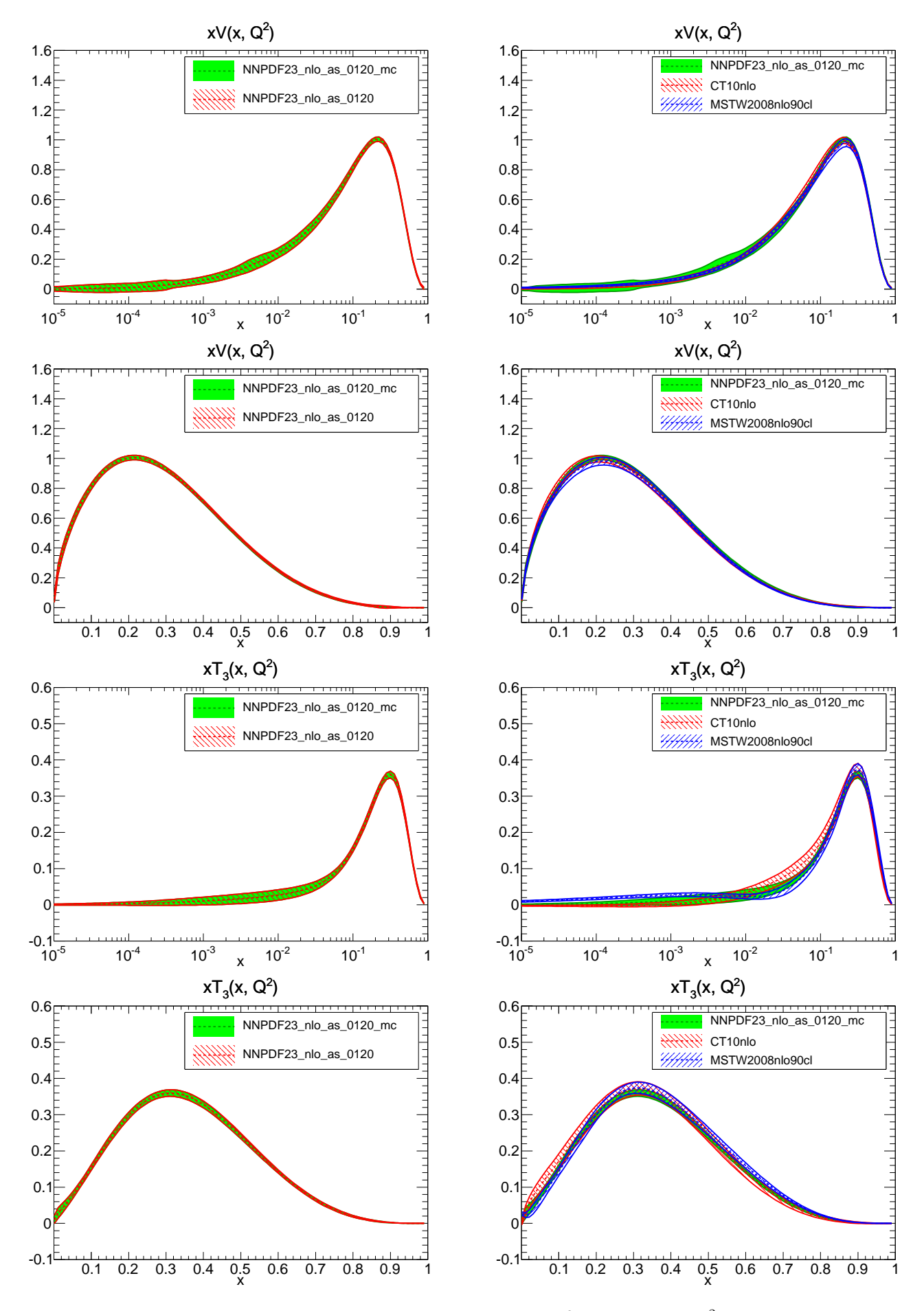

Figure 4: Comparison between PDFs at  $Q^2 = 2.0e + 00 \text{ GeV}^2$ .

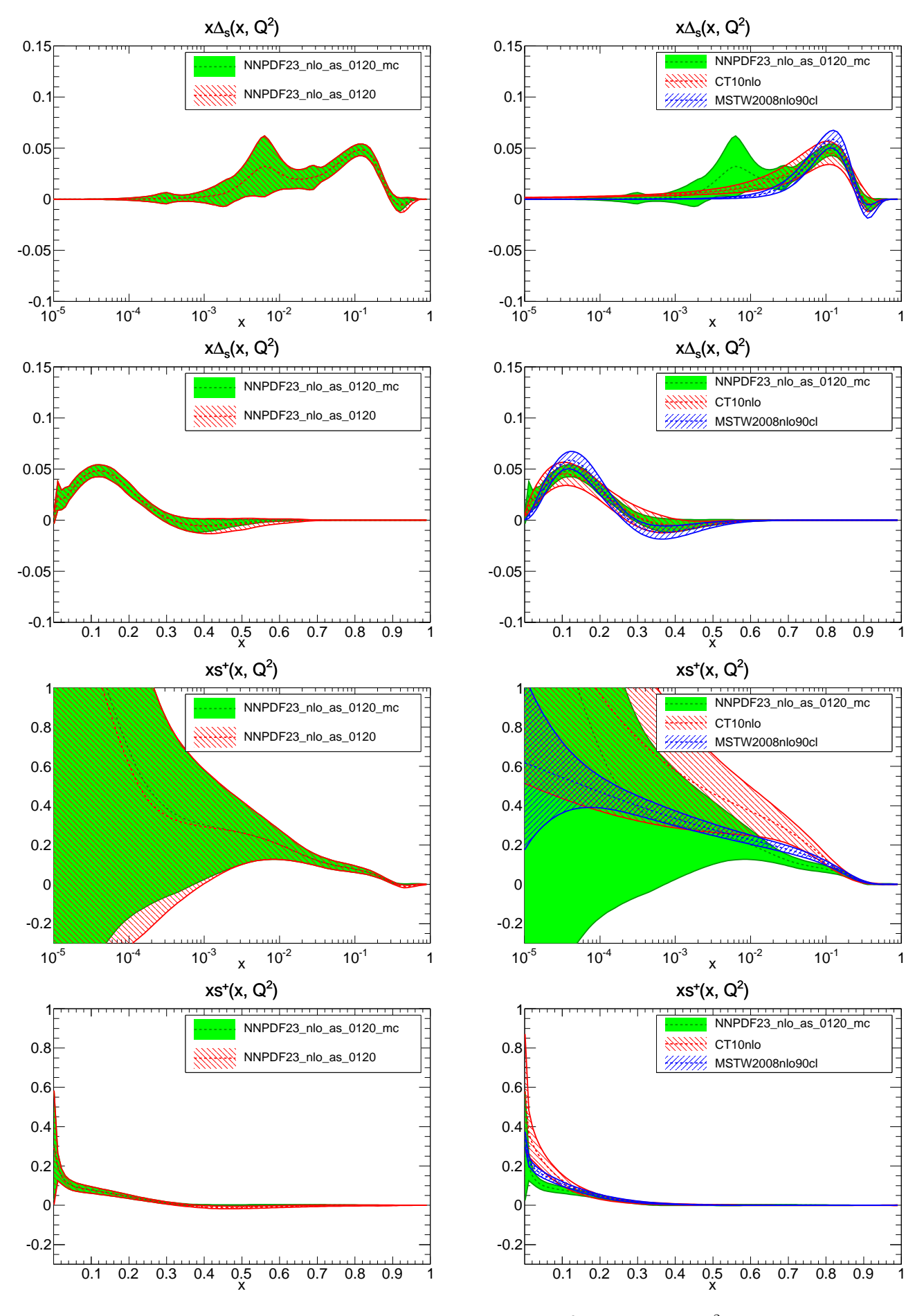

Figure 5: Comparison between PDFs at  $Q^2 = 2.0e + 00 \text{ GeV}^2$ .

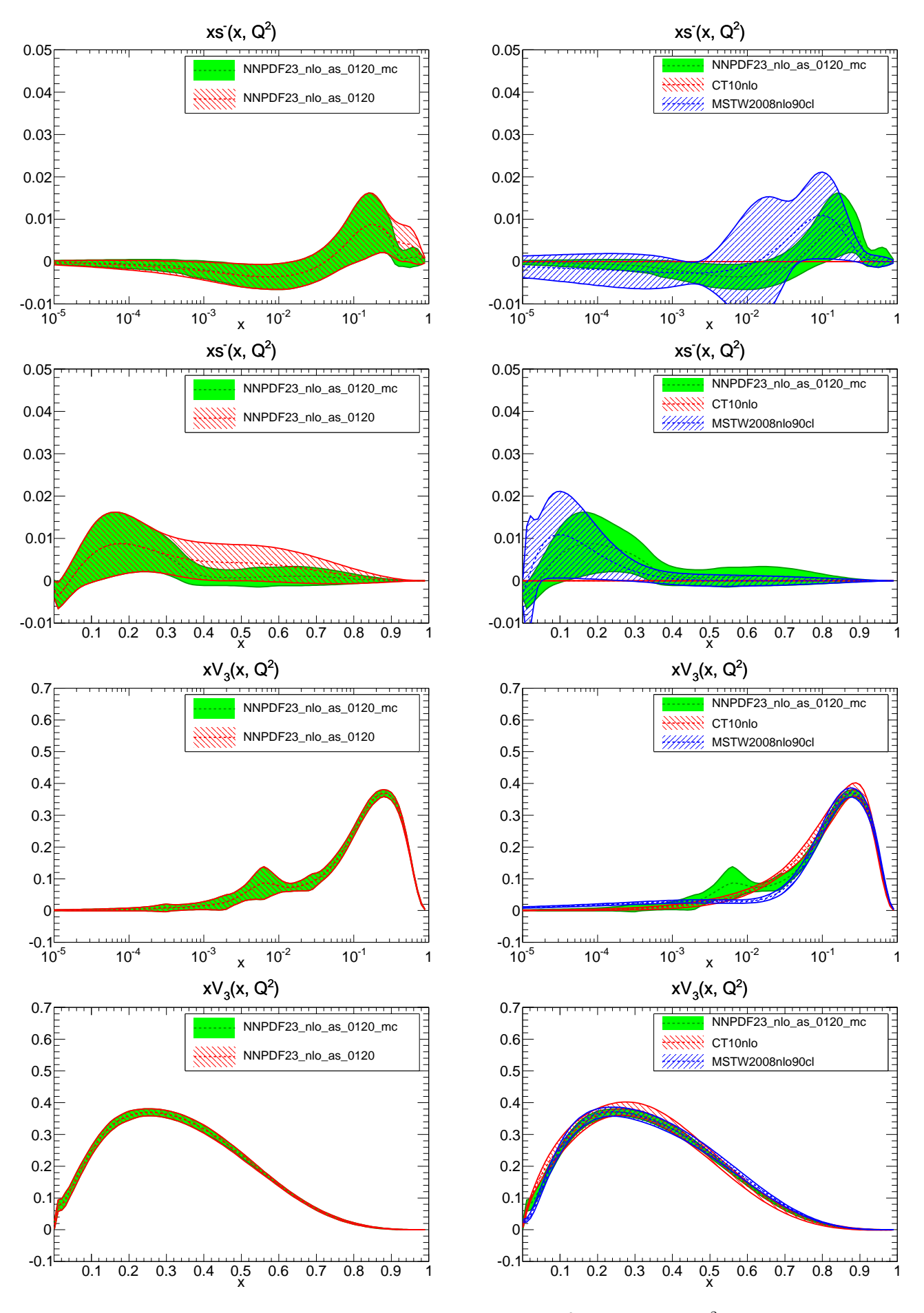

Figure 6: Comparison between PDFs at  $Q^2 = 2.0e + 00 \text{ GeV}^2$ .

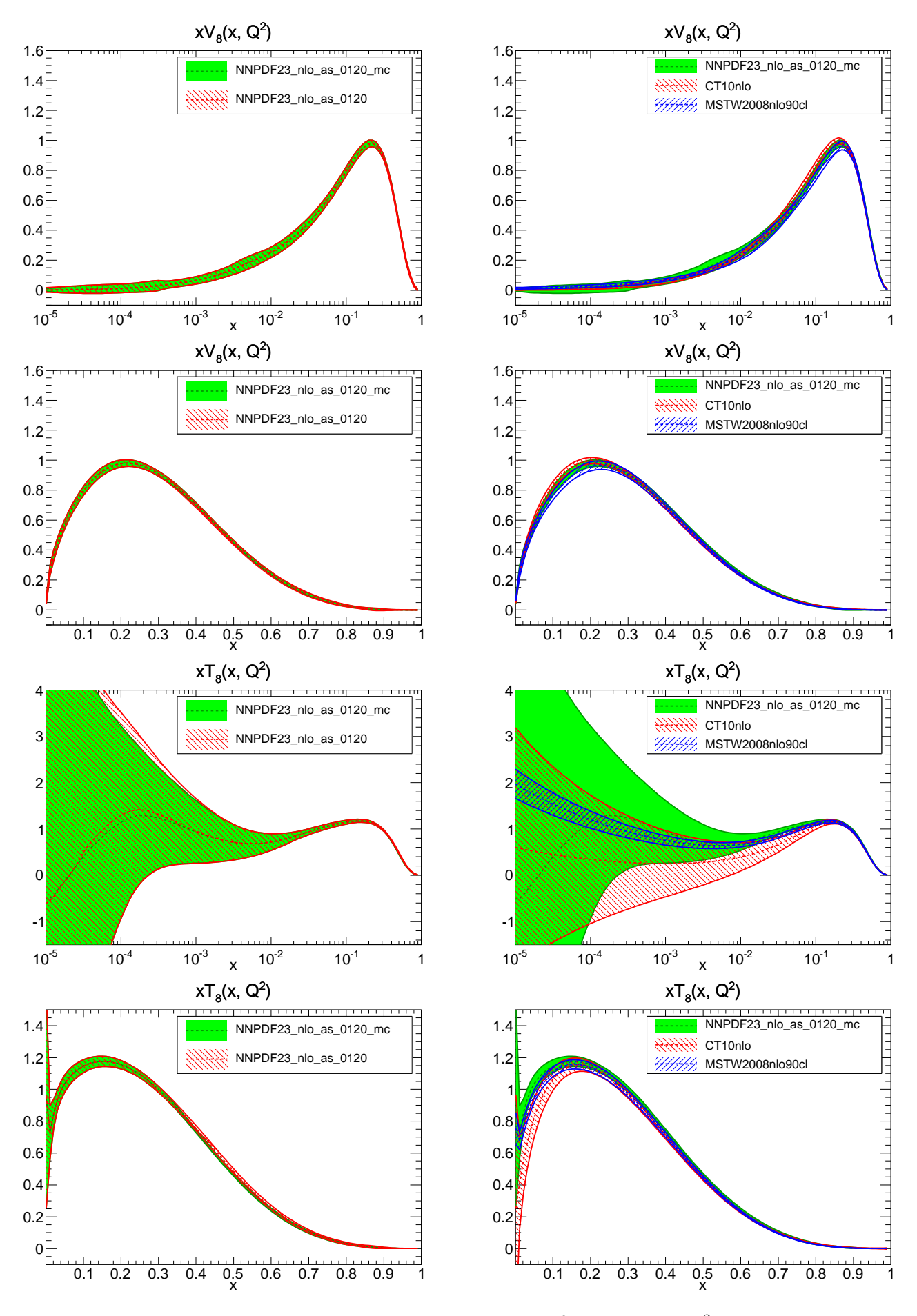

Figure 7: Comparison between PDFs at  $Q^2 = 2.0e + 00 \text{ GeV}^2$ .

#### <span id="page-7-0"></span>**2.3 Comparing PDFs in LHA basis**

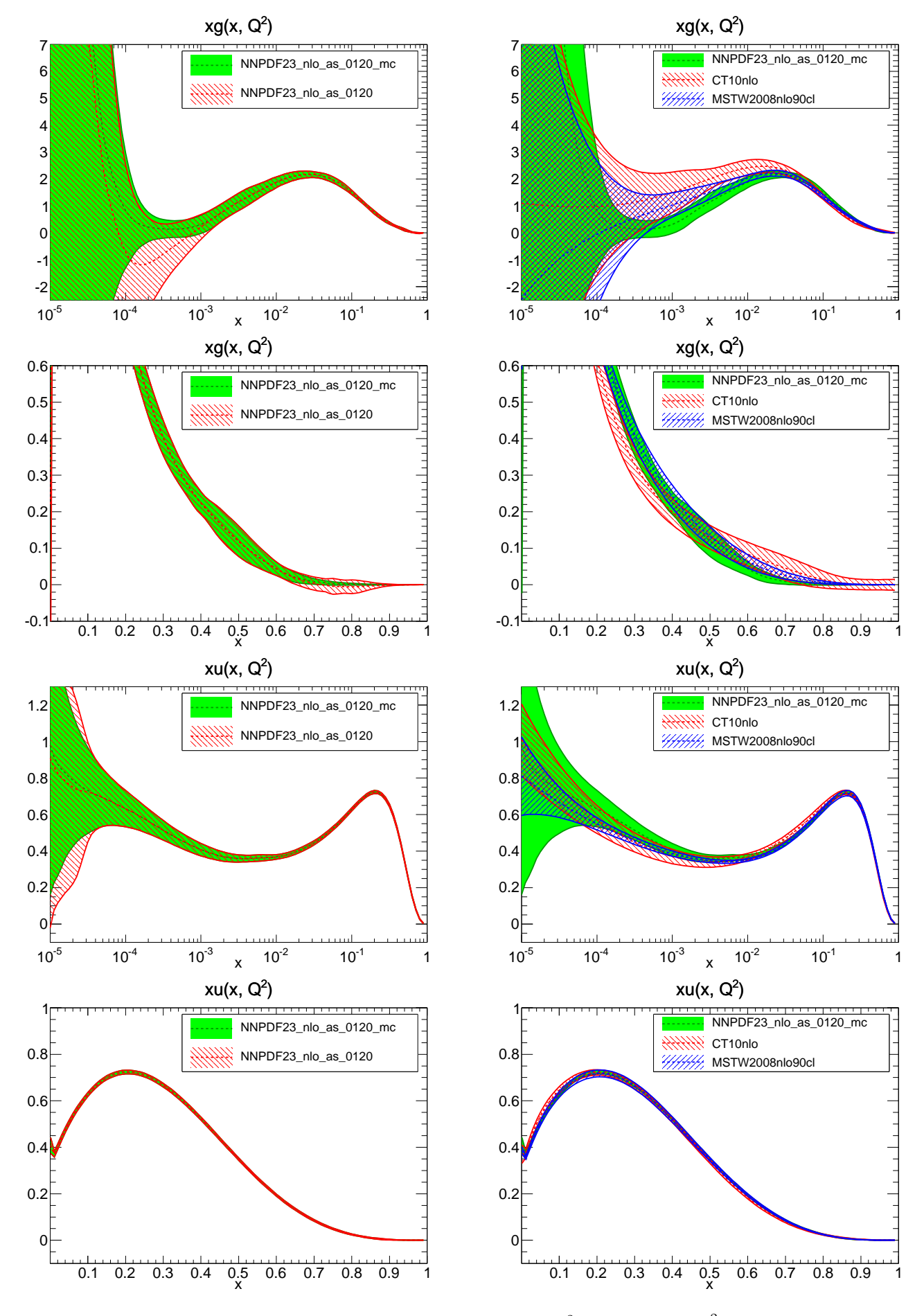

Figure 8: Comparison between PDFs at  $Q^2 = 2.0e + 00 \text{ GeV}^2$ .

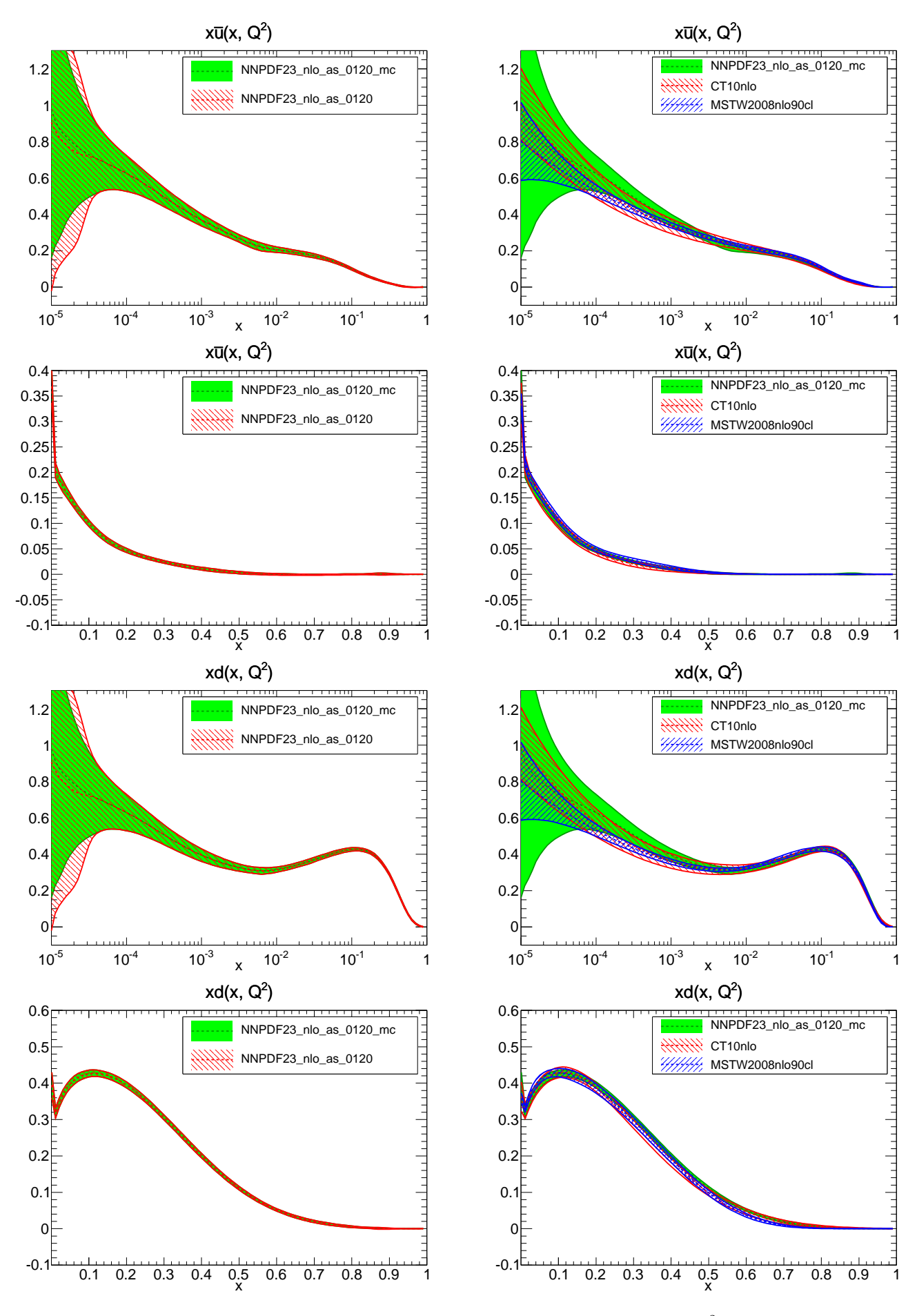

Figure 9: Comparison between PDFs at  $Q^2 = 2.0e + 00 \text{ GeV}^2$ .

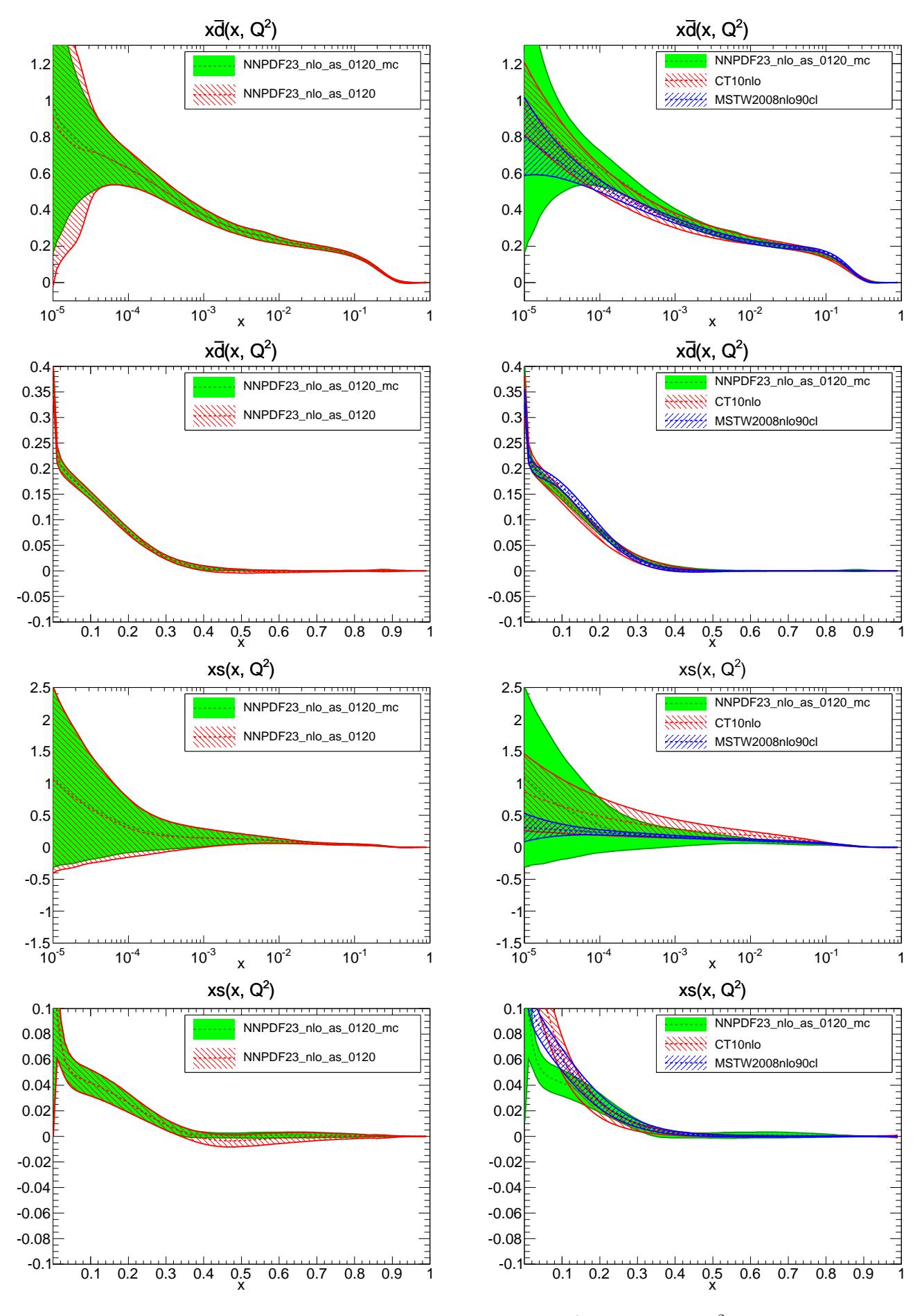

Figure 10: Comparison between PDFs at  $Q^2 = 2.0e + 00 \text{ GeV}^2$ .

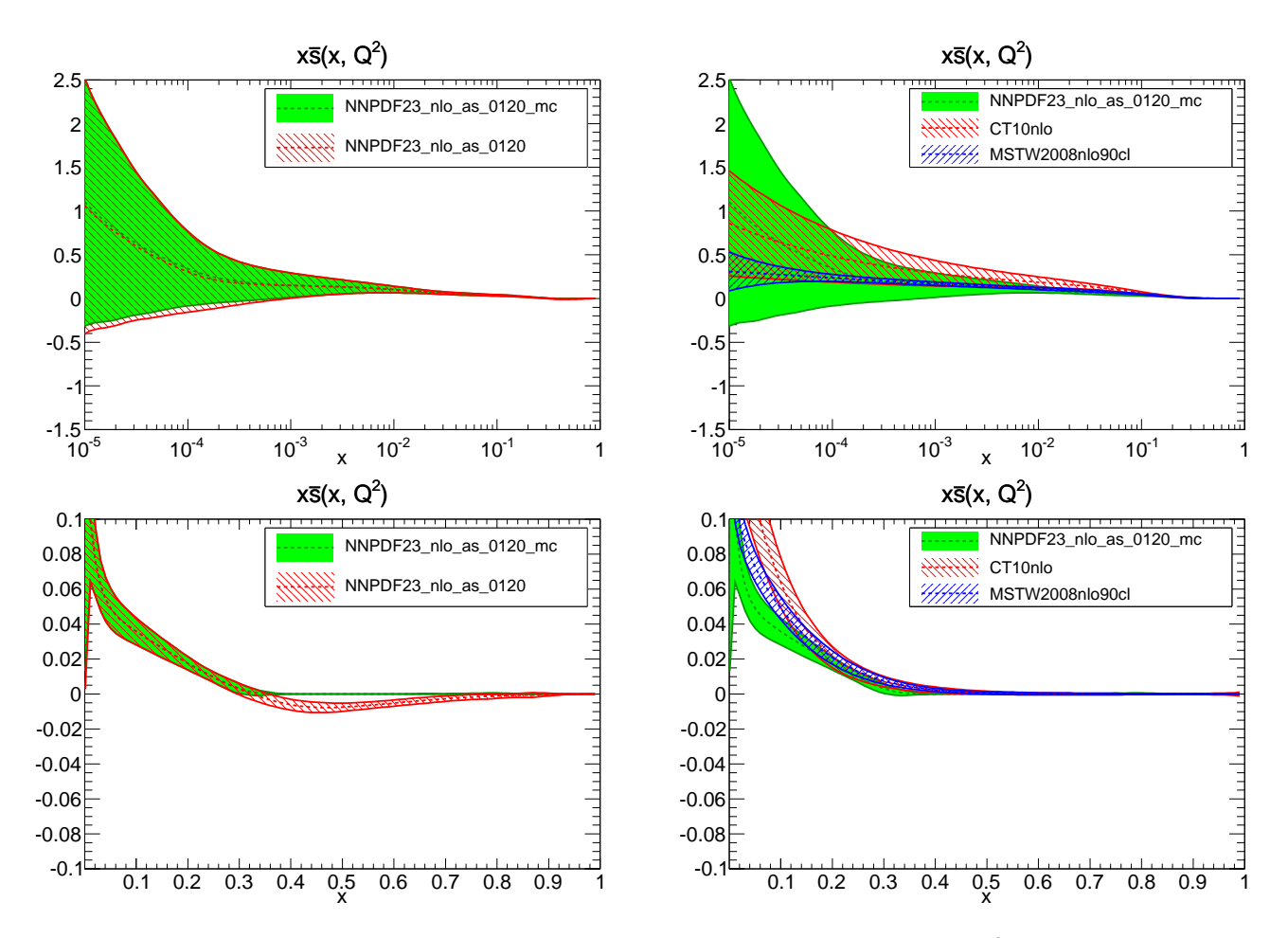

Figure 11: Comparison between PDFs at  $Q^2 = 2.0e + 00 \text{ GeV}^2$ .

#### <span id="page-11-0"></span>**2.4 Replicas in the evolution basis**

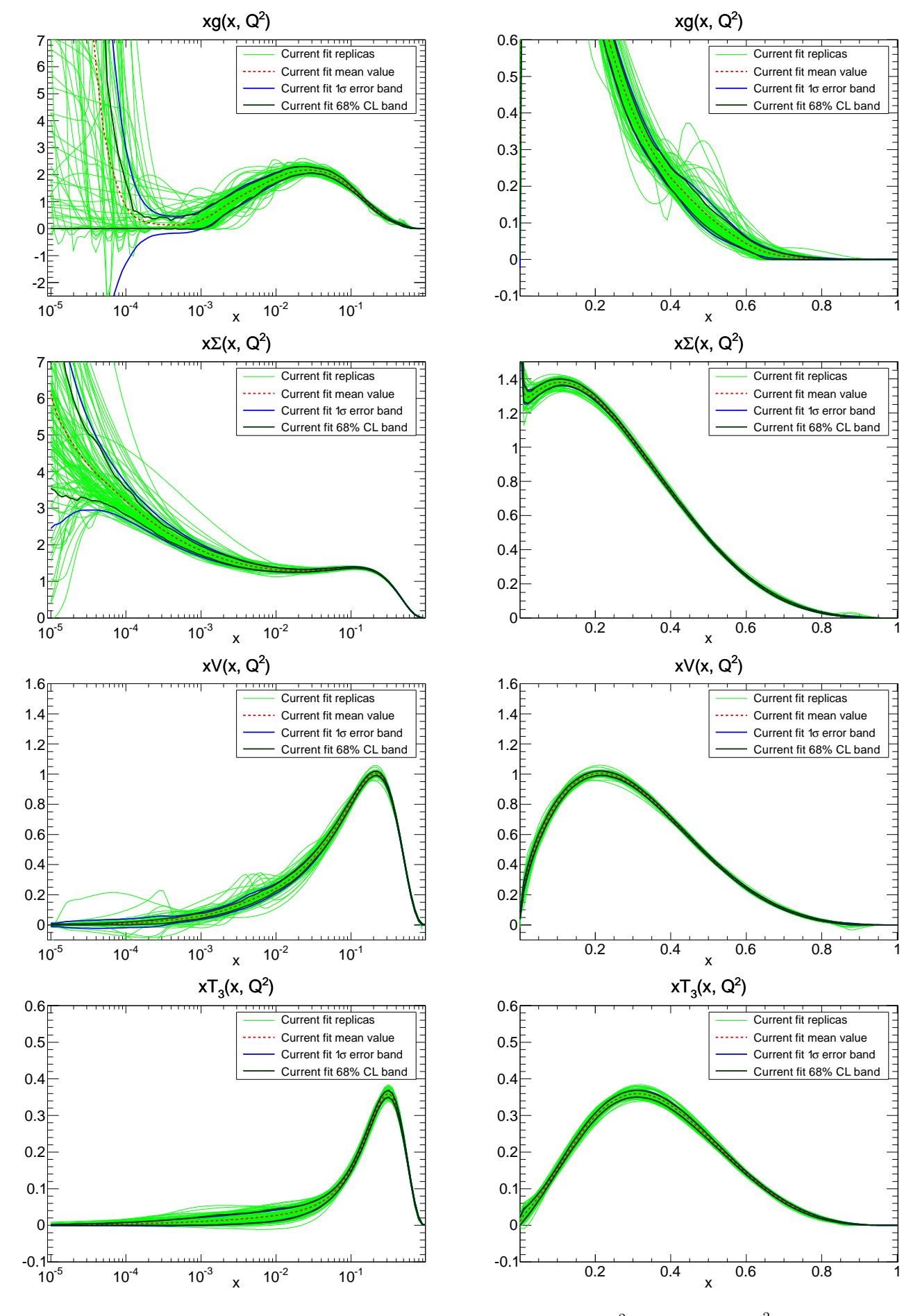

Figure 12: Current fit PDFs in the evolution basis at  $Q^2 = 2.0e + 00 \text{ GeV}^2$ .

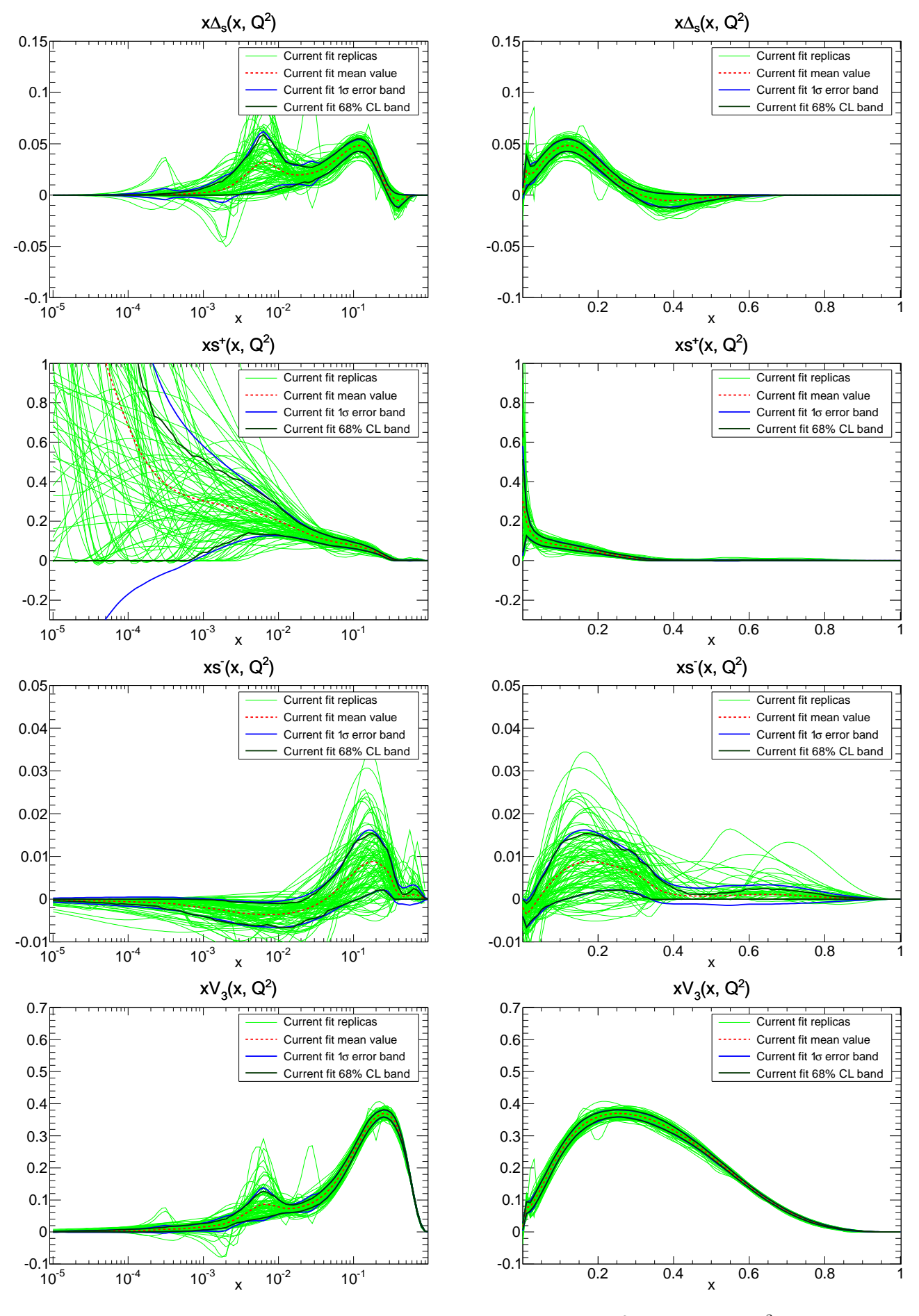

Figure 13: Current fit PDFs in the evolution basis at  $Q^2 = 2.0e + 00 \text{ GeV}^2$ .

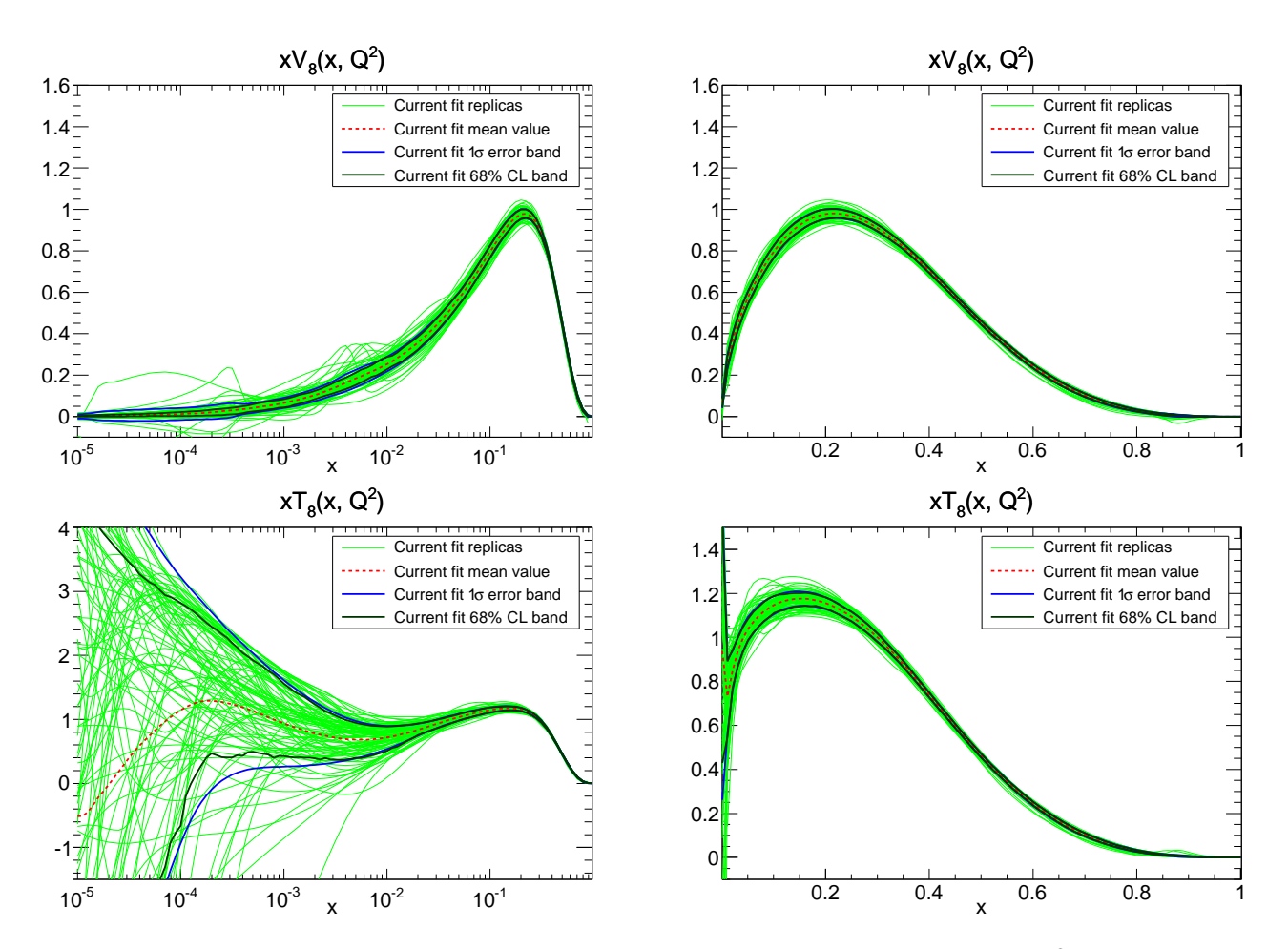

Figure 14: Current fit PDFs in the evolution basis at  $Q^2 = 2.0e + 00 \text{ GeV}^2$ .

<span id="page-14-0"></span>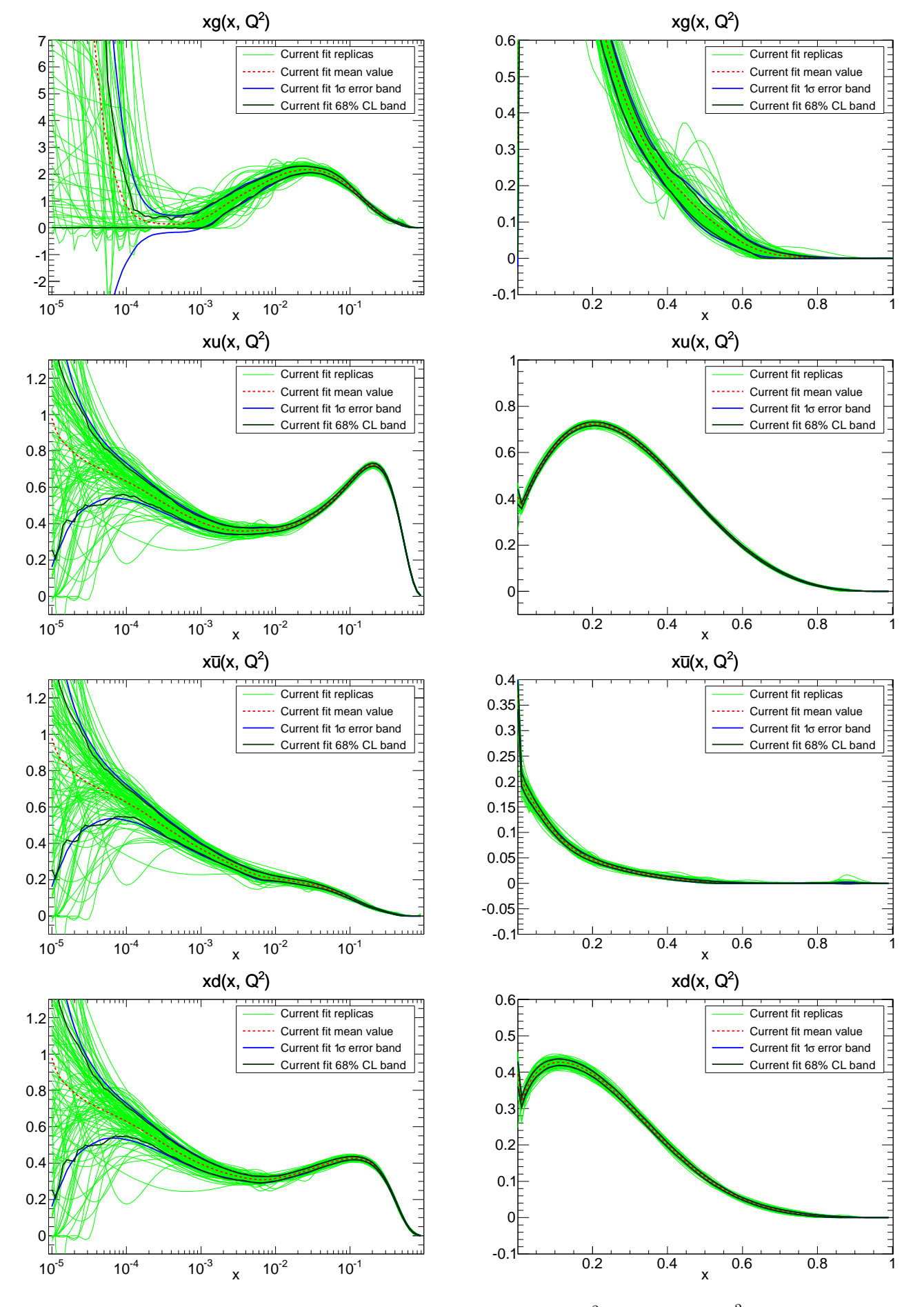

Figure 15: Current fit PDFs in the LH basis at  $Q^2 = 2.0e + 00 \,\text{GeV}^2$ .

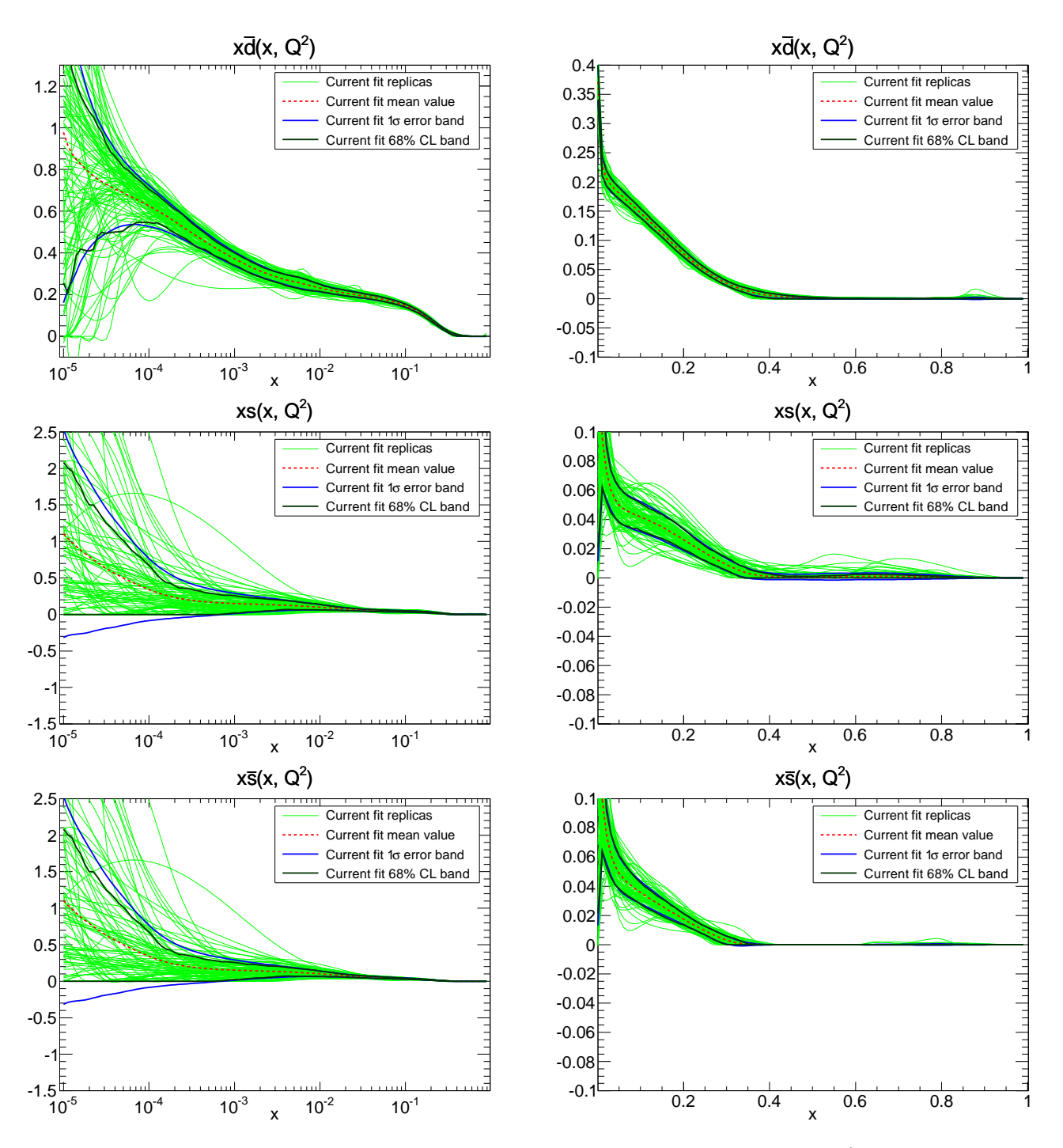

Figure 16: Current fit PDFs in the LH basis at  $Q^2 = 2.0e + 00 \,\text{GeV}^2$ .

### <span id="page-16-0"></span>**3 Fit properties**

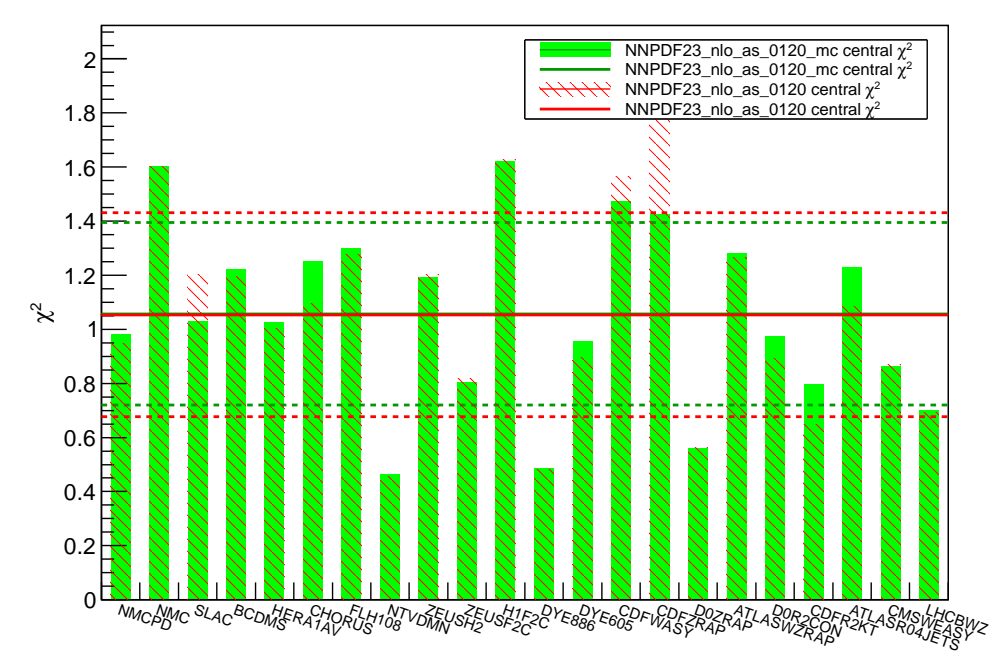

# Distribution of  $\chi^2$  for experiments

Figure 17: Total  $\chi^2$  for each experiment.

### <span id="page-17-0"></span>**3.1** *χ* <sup>2</sup> **details - experimental covariance matrix**

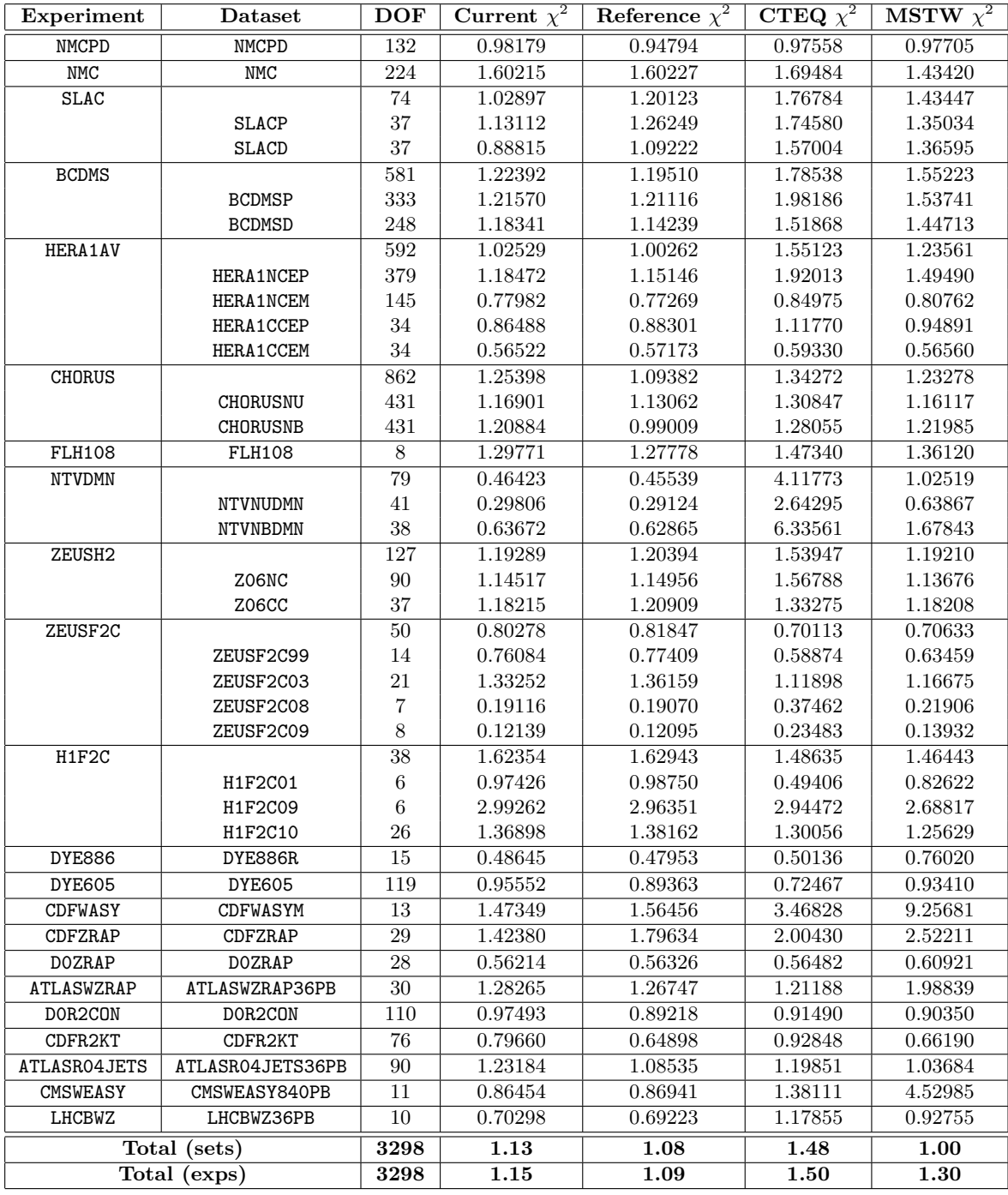

Table 3: Fit quality for datasets.

### <span id="page-18-0"></span>**4 Configuration file of the training**

#

```
# Configuration file for NNPDF ++,
# comments start with # or ; or [
 #
[ Description<sup>]</sup>
 This is the description block , please update these lines before run.
[/Description]
################################################################
 EXPECTMENTS & Datasets]<br>EXPERIMENT: NMCPD<br>DATASET = NMCPD 0.5<br>EXPERIMENT: NMCPD<br>DATASET = NMC 0.5<br>EXPERIMENT: SLAC<br>DATASET = SLACP 0.5<br>EXPERIMENT: BCDMS<br>DATASET = ECOMSP 0.5<br>EXPERIMENT: HERAIAY<br>EXPERIMENT: HERAIAY
  DATASET = HERA1NCEM 0.5<br>DATASET = HERA1NCEM 0.5<br>DATASET = HERA1CCEP 0.5<br>DATASET = HERA1CCEM 0.5<br>EXPERIMENT : CHORUS<br>DATASET = CHORUSNB 0.5<br>DATASET = CHORUSNB 0.5
EXPERIMENT: FLH108<br>DATASET = FLH108 1
  DATASET = FLH108 1<br>EXPERIMENT: NTVDMN<br>DATASET = NTVNUDMN 0.5<br>DATASET = NTVNBDMN 0.5<br>EXPERIMENT: ZEUSH2<br>DATASET = Z06NC 0.5<br>DATASET = Z06NC 0.5
  EXPERIMENT: ZEUSF2C99 0.5<br>
DATASET = ZEUSF2C03 0.5<br>
DATASET = ZEUSF2C03 0.5<br>
DATASET = ZEUSF2C03 0.5<br>
DATASET = ZEUSF2C09 0.5<br>
EXPERIMENT: HIF2C<br>
DATASET = HIF2C01 0.5<br>
DATASET = HIF2C00 0.5<br>
DATASET = HIF2C00 0.5
  EXPERIMENT: DYE886<br>DATASET = DYE886R 1<br>EXPERIMENT: DYE605<br>DATASET = DYE605 0.5<br>EXPERIMENT: CDFWASY<br>DATASET = CDFWASYM 1<br>EXPERIMENT: CDFZRAP<br>EXPERIMENT: CDFZRAP
DATASET = CDFZRAP 1
 EXPERIMENT: DOZMAP<br>
EXPERIMENT: ATLASWZRAP<br>
DATASET = ATLASWZRAP<br>
DATASET = ATLASWZRAP36PB 1<br>
DATASET = DOR2CON 0.5<br>
DATASET = DOR2CON 0.5<br>
EXPERIMENT: COFR2XT<br>
DATASET = COFR2XT 0.5<br>
EXPERIMENT: ATLASRO4JETS36PB 0.5<br>
EXPE
 ################################################################
[ Theory ]
NFL = 7
PTORD = 1
ALPHAS = 120
Q20 = 2
VFNS = GMVN
VFNSTYPE = 1
[/Theory]
 ################################################################
[ Experimental Data]
T0PDFSET = NNPDF -t0 -set -nlo
IQ2CUT = 0
NPARSAT = 2
PARSAT = 1.5 0.333333
 IREG = 1
Q2MINCUT = 3
Q2MIN = 3
W2MIN = 12.5
[/ Experimental Data]
################################################################
 [ Replica Properties ]
SEED = 0
  GENREP = 1
RNGALGORITHM = 0
[/ Replica Properties ]
################################################################
 [Fit Properties ]
NGEN = 50000
DYNSTOP = 0
POSITIVITY = 0
MINCHI2<br>NSMEAR
MINCHI2 = 6<br>
NSMEAR = 200<br>
DELTASM = 200
 DELTASM = 200
RV = 1.0003
RT = 0.9999
[/ Fit Properties ]
 ################################################################
[ Positivity ]
POSDATASET = FCPOS
POSDATASET = FLPOS
POSDATASET = DMPOS
[/ Positivity ]
 ################################################################
[NN Properties ]
NMUTANTS = 80
```
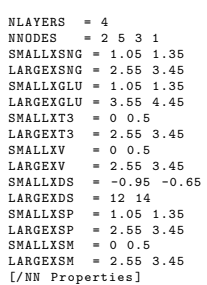

################################################################ [ Output Folder ] RESULTSDIR = results [/ Output Folder ]